# **Ekonomisk plan**

# **Bostadsrättsföreningen Det goda vattnet Organisationsnummer 769638–1024**

Denna ekonomiska plan har upprättats i ett exemplar med följande huvudrubriker;

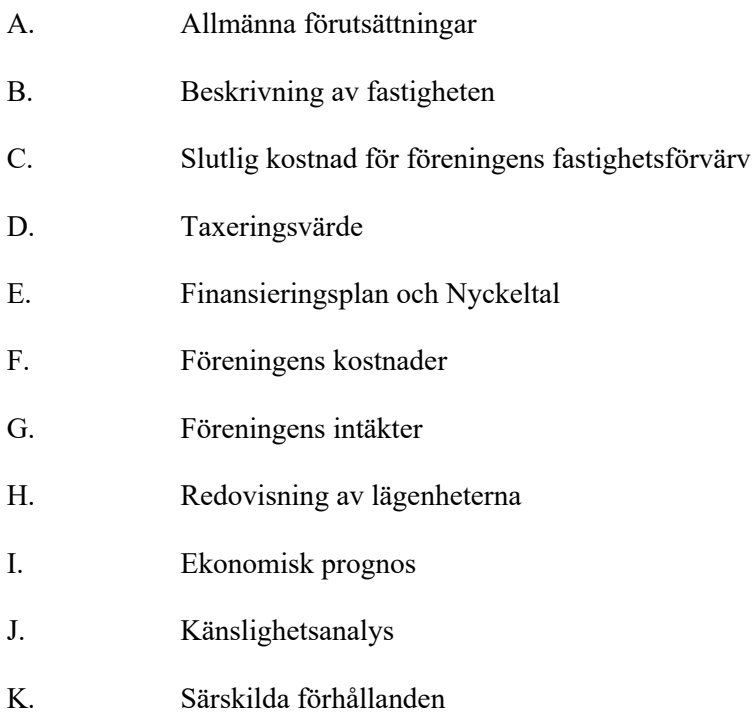

Intyg ekonomisk plan

## **A. Allmänna förutsättningar**

Bostadsrättsföreningen Det goda vattnet som har sitt säte i Lunds kommun och som registrerats hos Bolagsverket 2019-11-18, har till ändamål att främja medlemmarnas ekonomiska intressen genom att i föreningens hus upplåta bostäder samt lokaler åt medlemmar för nyttjande utan tidsbegränsning. Upplåtelsen får även omfatta mark som ligger i anslutning till föreningens hus. Medlem som innehar bostadsrätt kallas bostadsrättshavare.

Bostadsrättsföreningen har genom nybyggnad uppfört föreningens hus, ett flerbostadshus med 61 bostadsrättslägenheter samt en gästlägenhet på fastigheten Lund Skymningen 2.

I enlighet med vad som stadgas i 3 kap 1 § bostadsrättslagen har styrelsen upprättat följande ekonomiska plan för föreningens verksamhet. Beräkningar av föreningens årliga kapitalkostnader och driftskostnader grundar sig på bedömningar gjorda i augusti 2022.

Bostadsrättsföreningen har förvärvat samtliga aktier i Goda Vattnet Fastighets AB (559147–4183) den 4 maj 2020 och bolaget har tecknat arrendeavtal med Lunds kommun avseende fastigheten Lund Skymningen 2. Bolaget har den 23 juni 2022 förvärvat fastigheten från kommunen, fastigheten har den 28 juni 2022 transporterats till bostadsrättsföreningen. Entreprenadavtalet tecknades mellan Goda Vattnet Projekt AB (559147–4159) och Wästbygg AB (556038–0829) den 29 maj 2020. Föreningen tog sedan över totalentreprenadavtalet den 23 juni 2022.

Upplåtelse med bostadsrätt och inflyttning får inte ske förrän:

- (1) den ekonomiska planen blivit registrerad och
- (2) den slutliga kostnaden redovisats och fastställts på en föreningsstämma.

Registrering av ekonomisk plan kommer att ske innan föreningsstämman och så fort planen blivit intygsgiven. Föreningsstämman ska äga rum innan upplåtelse kommer att ske. Tillträde och inflyttning är planerad till den 9 september 2022 och 3 oktober 2022.

Samtliga lägenheter är förhandstecknade. Goda Vattnet Projekt AB svarar under sex månader för de kostnader som belöper på lägenheter som ej upplåtits med bostadsrätt eller hyresrätt. Därefter förvärvar Goda Vattnet Projekt AB de osålda lägenheterna. Vidare garanterar Goda Vattnet Projekt AB att Föreningens anskaffningskostnad inte kommer att överstiga den anskaffningskostnad som är redovisad i intygsgiven kostnadskalkyl (2020-09-09). Föreningen har gjort en delbesiktning den 11 augusti 2022 och återstående arbeten för att färdigställa Föreningens hus är beräknat till 15 000 000 kronor. Goda Vattnet Projekt AB kommer före upplåtelse att sätta in det dubbla beloppet av kvarstående arbeten på ett spärrat konto.

Om föreningen i framtiden säljer fastigheten (Lund Skymningen 2) kommer det att utgå en realisationsvinst grundat på det skattemässiga värdet på fastigheterna på cirka 232 miljoner kronor vid förvärvet.

Fastigheten kommer att fullvärdesförsäkras hos Proinova/Folksam (Fastighetsförsäkring, bostadsrättstillägg och styrelseansvar).

# **B. Beskrivning av fastigheten**

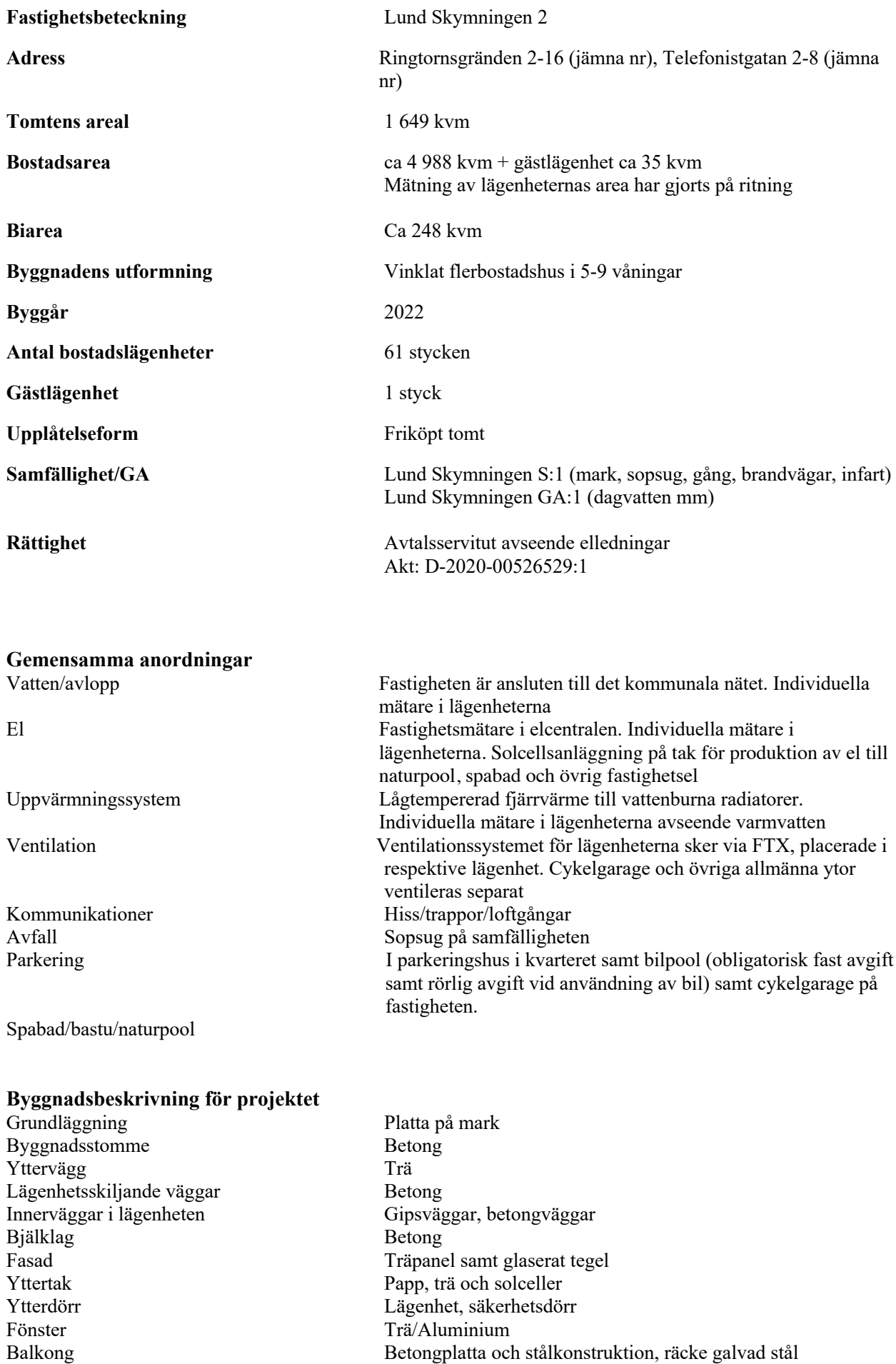

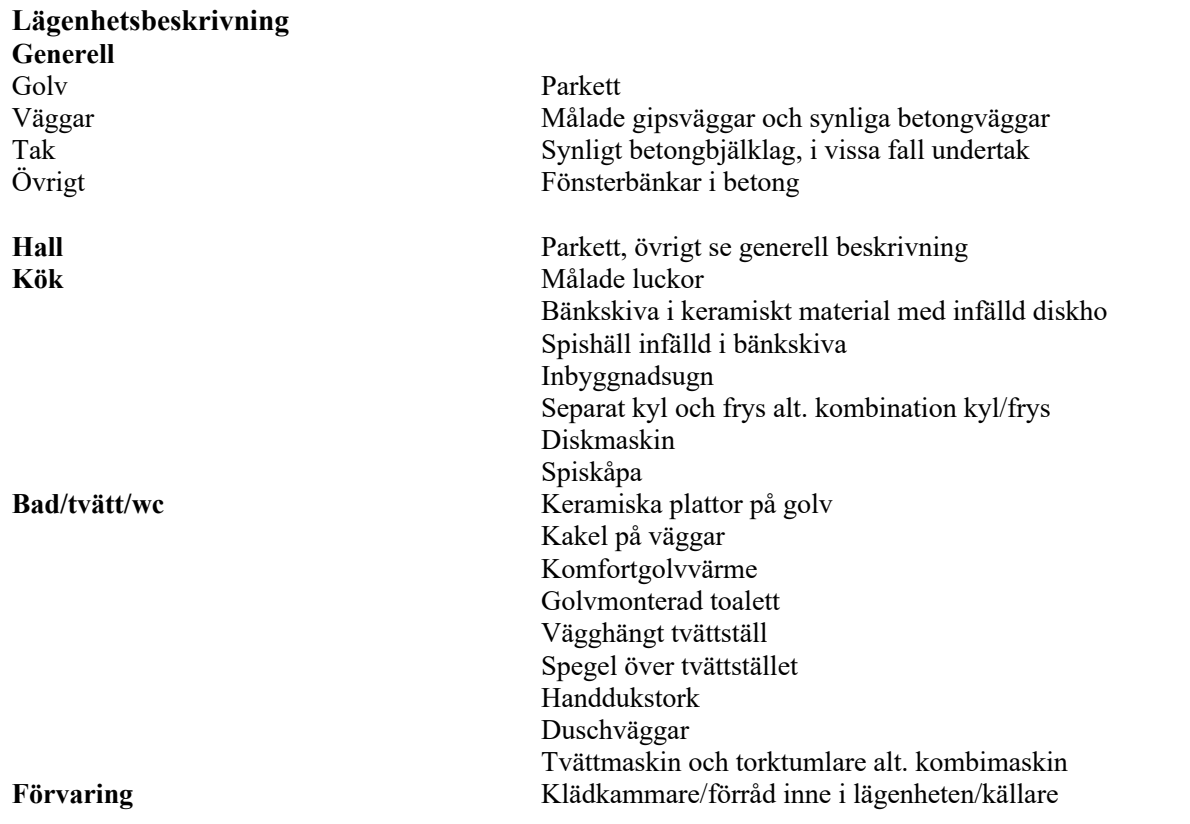

# **C. Slutlig kostnad för föreningens fastighetsförvärv**

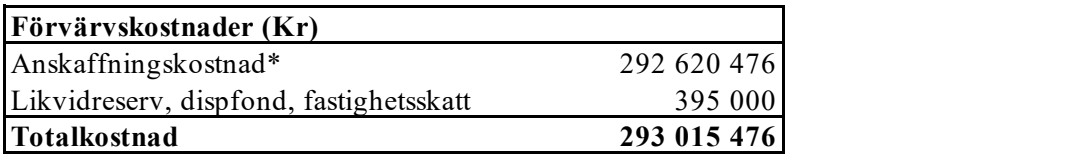

*\*Förvärv AB, fastighet, entreprenad och övriga kostnader.*

# **D. Taxeringsvärde**

Beräknat på skatteverkets hemsida

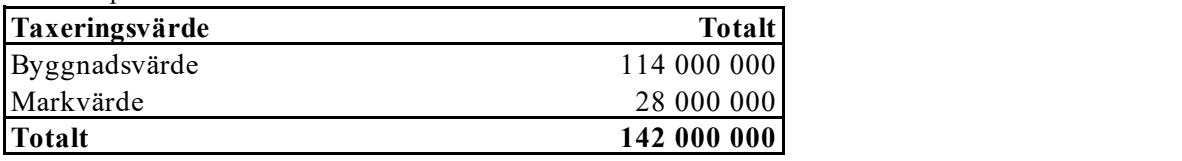

# **E. Finansieringsplan och Nyckeltal**

Grundförutsättningar

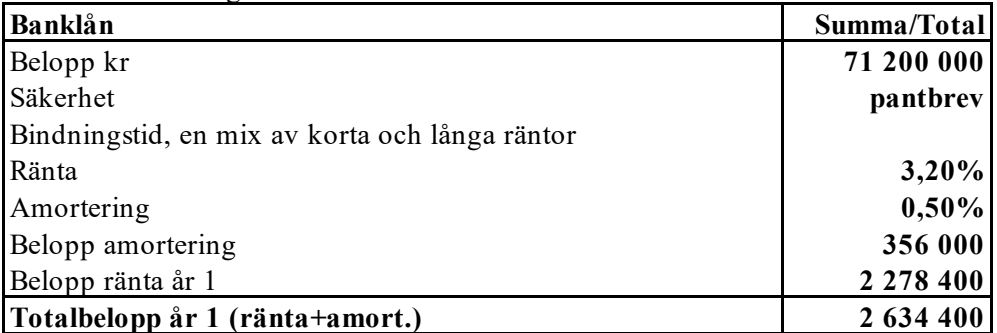

*\*Preliminär ränta enligt indikation från SHB 2022-08-17 1 år 2,82%, 2 år 3,09%,* 

*3 år 3,14%, 4 år 3,3,18%, 5 år 3,23%*

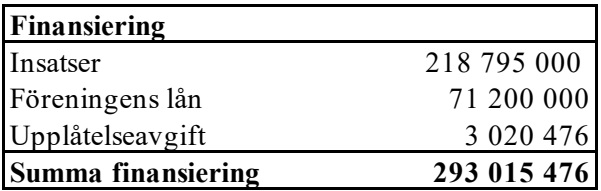

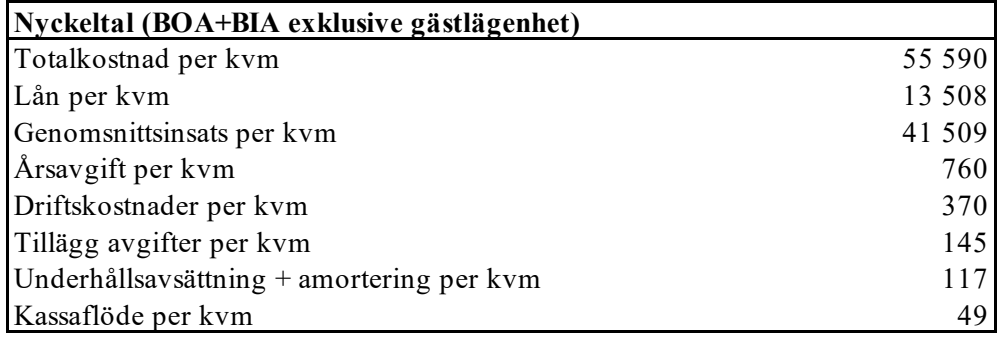

#### **F. Föreningens kostnader**

**Beräkningarna är gjorda för år 1** *Kvm (BOA+BIA) 5 271*

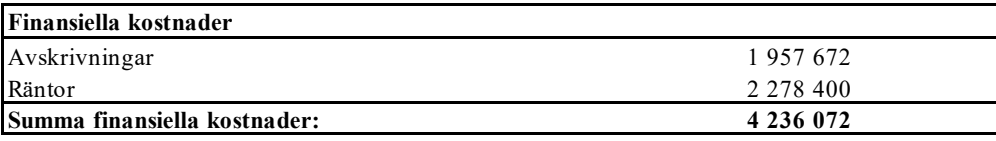

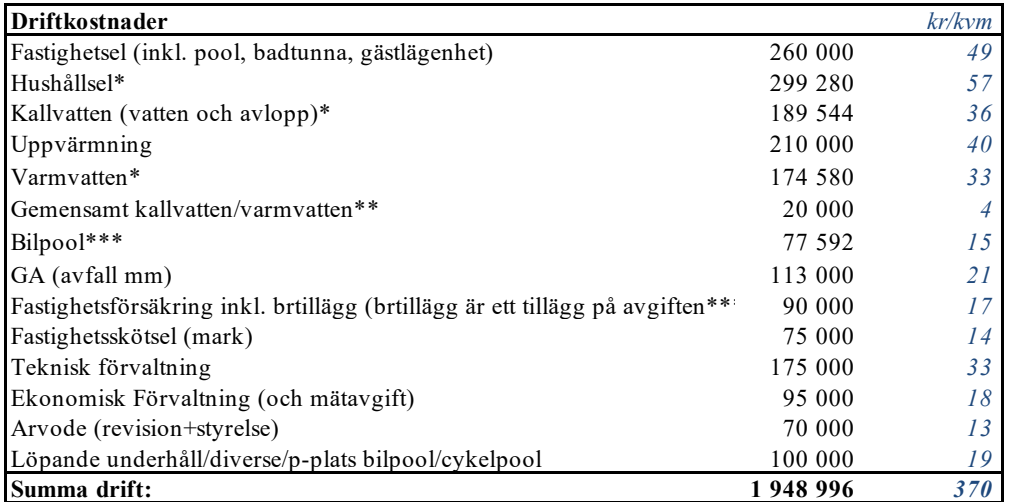

*Driftkostnaderna kan bli högre eller lägre än angivet. Energikostnaden är svårbedömd och kan avvika väsentligt. Siffrorna bygger på att br-havarna gemensamt sköter trädgård och pool*

*\* Faktureras bostadsrättshavare efter förbrukning \*\* Bevattning, naturpool, spabad, gästlägenhet, städning mm \*\*\* Fast tillägg per lägenhet*

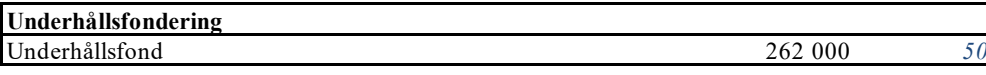

*I enlighet med föreningens stadgar §54*

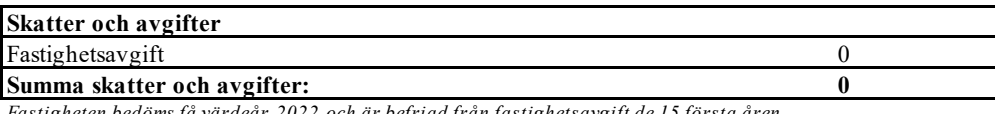

*Fastigheten bedöms få värdeår 2022 och är befriad från fastighetsavgift de 15 första åren.*

**Summa kostnader (drift, underhållsfond, skatter och avgifter): 2 210 996**

#### **G. Föreningens intäkter**

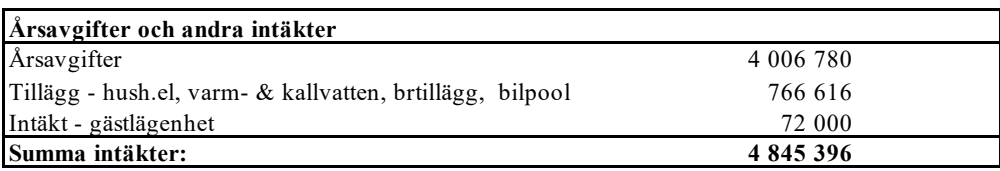

#### **H. Redovisning av lägenheterna**

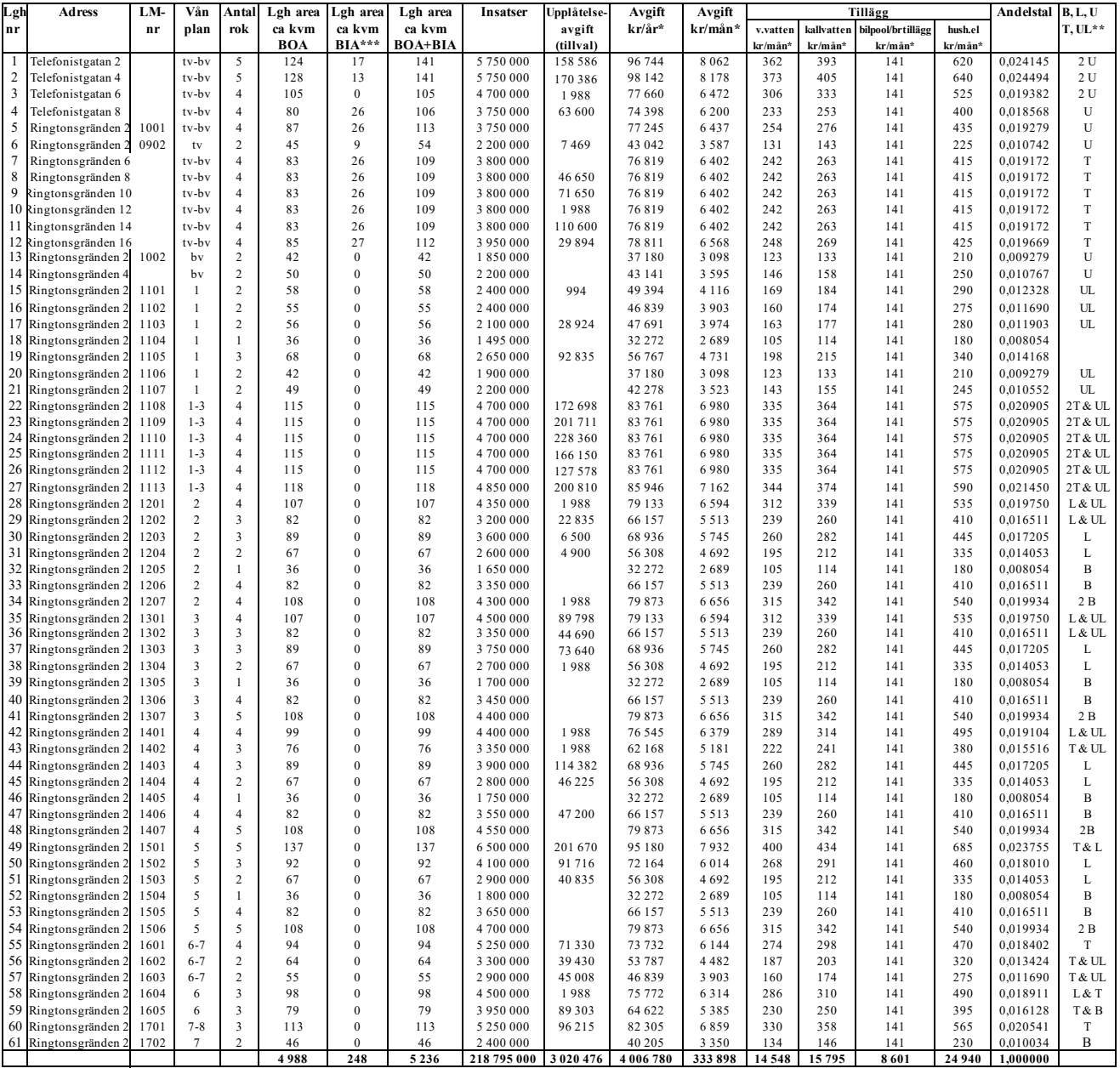

\***Förklaring avgifter och tillägg**<br>Avgiften är exklusive hushållsel, varm- och kallvatten och TV/bredband/IP-telefoni<br>1. Bostadsrättshavare bekostar sin del av hushållsel, varm- och kallvatten genom undermätare (schablonrä

2. Bostadsrättshavaren tecknar eget avtal om bredband/IP telefoni alternativt så tecknar föreningen ett gemensamt avtal som tilläggsfaktureras per lägenhet

3. Tillägg om 106 kr/månad och lägenhet för fast avgift bilpool (tillkommer rörlig avgift vid nyttjande av bil) och 35 kr/lägenhet och månad för bostadsrättstilläggsförsäkringen.<br>\*\*Till lägenheterna finns B=balkong, T=ter

\*\*\* BIA är integrerad lägenhetsyta som under gällande mätregler inte får betraktas som BOA.

**Andelstalen** är differensierade, små lägenheter har en högre avgift per kvm än stora lägenheter. För Biyta utgår en avgift om 400 kr/kvm och år.

tv=terrassplan. Bv=bottenvåning

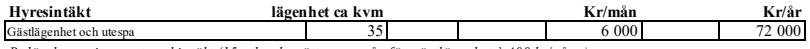

*Bedömd men ej garanterad intäkt (15 uthyrda nätter per mån för gästlägenhet à 400 kr/gång)*

## **I. Ekonomisk prognos**

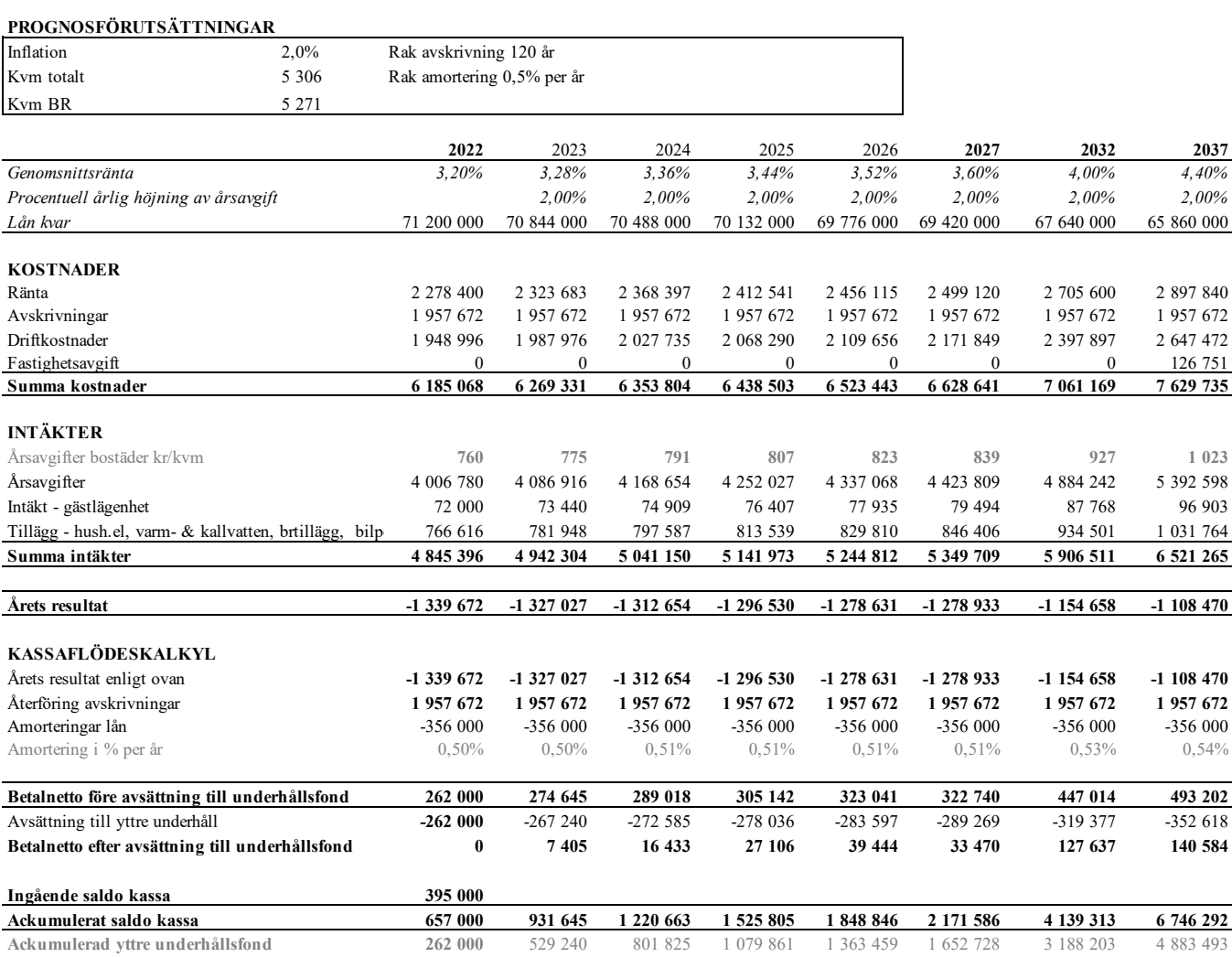

## **J. Känslighetsanalys**

Ändrat ränte- och inflationsantagande enligt nedan.

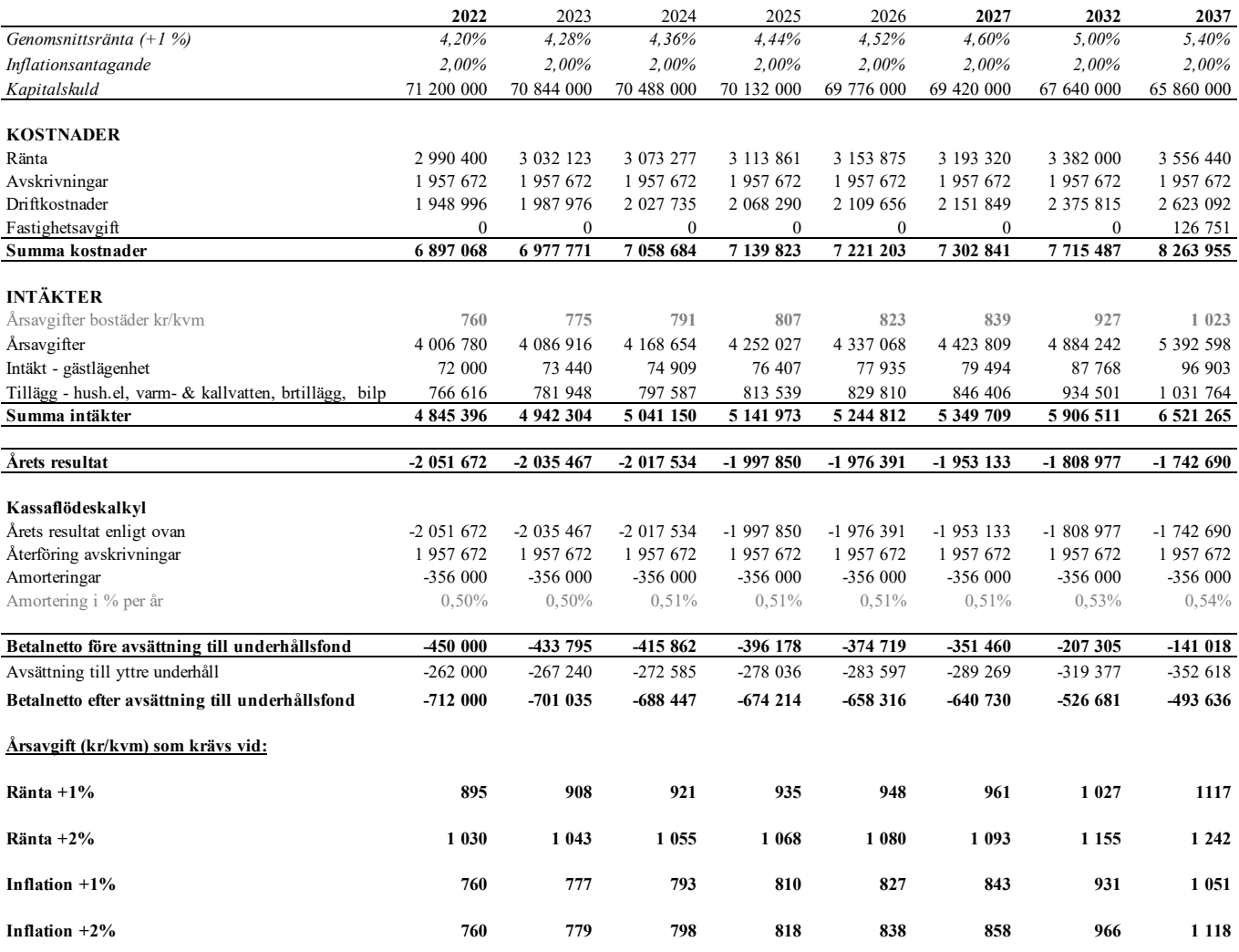

 $\overline{a}$ 

#### **K. Särskilda förhållanden**

Insats och årsavgift och i förekommande fall upplåtelseavgift fastställs av styrelsen. Årsavgiften fördelas på bostadsrättslägenheten i förhållande till lägenheternas andelstal i enlighet med vad som föreskrivs i föreningens stadgar och har beräknats utifrån lägenhetsarea och i förekommande fall med en differentiering mellan de mindre och större areorna.

I övrigt hänvisas till föreningens stadgar och av vilka bl.a. framgår vad som gäller vid föreningens upplösning.

De i denna ekonomiska plan lämnade uppgifterna angående fastighetens utförande, beräknade kostnader och intäkter hänför sig till vid tidpunkten för den ekonomiska planens upprättande kända och bedömda förutsättningar.

- 1. Bostadsrättshavare bekostar sin del av varmvatten och kallvatten genom undermätare som faktureras i förväg enligt schablon, med senare justering efter uppmätt förbrukning.
- 2. Föreningen har ett el-abonnemang för hela huset. Varje bostadsrättshavare bekostar sin del av hushållsel genom undermätare och faktureras i efterskott.
- 3. Bostadsrättshavare bekostar eget abonnemang för TV/bredband.
- 4. Bostadsrättshavare bör teckna och vidmakthålla hemförsäkring.
- 5. Föreningen bekostar filter avseende FTX-ventilation men själva bytet utförs av bostadsrättshavare eftersom aggregatet sitter i respektive lägenhet.
- 6. Tilläggsförsäkring för bostadsrätt är obligatorisk, tecknas av föreningen och debiteras separat som ett tillägg (35 kr/månad och lägenhet).
- 7. Föreningen har tecknat avtal om bilpool. Den fasta månadsavgiften är 106 kr/lägenhet och debiteras separat som ett tillägg. Tillkommer rörlig kostnad vid nyttjande av bil.
- 8. Bostadsrättshavare är skyldiga att på egen bekostnad hålla lägenheten och där tillhörande mark i gott skick.
- 9. Inflyttning i lägenheterna kan komma att ske innan utvändiga arbeten i sin helhet är färdigställda. Bostadsrättshavare erhåller inte ersättning eller nedsättning av årsavgiften för de eventuella olägenheter som kan uppstå med anledning av detta.
- 10. Sedan lägenheterna färdigställts och tillträtts skall bostadsrättshavare hålla lägenheten tillgänglig under arbetstid för att utföra efterarbeten, garantiarbeten eller andra arbeten, som skall utföras av entreprenören. Bostadsrättshavare erhåller inte ersättning eller nedsättning av årsavgiften för de eventuella olägenheter som kan uppstå med anledning av detta.

Föreningen kommer att göra preliminära avskrivningar på bedömt byggnadsvärde beräknat utifrån taxeringsvärdet från färdigställande enligt en rak avskrivningsplan (K2-reglerna). Den slutliga avskrivningen fastställs i samband med framtagande av årsbokslut. Föreningens beräknade årsavgifter kommer att täcka föreningens löpande utbetalningar för drift, låneräntor, amorteringar och avsättning till yttre fond. Föreningen kommer initialt att redovisa ett årligt underskott i årsredovisningen, som utgör differensen mellan avskrivningsplan och summan av årlig amortering och avsättning till yttre fond.

Styrelsen för Bostadsrättsföreningen Det goda vattnet

Lund

Pontus Bergman Cord Siegel

\_\_\_\_\_\_\_\_\_\_\_\_\_\_\_\_\_\_\_\_\_\_\_\_\_\_\_\_ \_\_\_\_\_\_\_\_\_\_\_\_\_\_\_\_\_\_\_\_\_\_\_\_\_\_\_\_

 $H_0$  in fea Helena Bergman

#### **INTYG ENLIGT BOSTADSRÄTTSLAGEN 3 KAP 2 §**

På uppdrag av föreningen har undertecknad granskat ekonomisk plan för Bostadsrättsföreningen Det goda vattnet, 769638-1024.

Den ekonomiska planen innehåller såväl kända som preliminära uppgifter vilka stämmer överens med handlingar som varit tillgängliga för mig. Dessa handlingar framgår av bilaga till intyget.

De i planen lämnade uppgifterna är således riktiga.

Gjorda beräkningar baserade på såväl kända som preliminära uppgifter är vederhäftiga, varför min bedömning är att den ekonomiska planen framstår som hållbar.

Planen innehåller de upplysningar som är av betydelse för bedömandet av föreningens verksamhet. De faktiska uppgifterna som lämnats i planen stämmer överens med innehållet i tillgängliga handlingar och i övrigt med förhållanden som är kända för mig.

Kostnad för fastighetens förvärv avser slutlig kostnad.

På grund av den företagna granskningen kan jag som ett allmänt omdöme uttala att planen, enligt min uppfattning, vilar på tillförlitliga grunder.

Jag har inte besökt fastigheten då jag bedömt att ett platsbesök inte tillför något av betydelse för granskningen.

Jag erinrar om styrelsens skyldighet enligt bostadsrättslagens 3 kap 4 §, att om det sedan den ekonomiska planen upprättats inträffar något som är av väsentlig betydelse för bedömningen av föreningens verksamhet, får föreningen inte upplåta lägenheter med bostadsrätt förrän en ny ekonomisk plan upprättats av styrelsen och registrerats av registreringsmyndigheten.

Enligt planen kommer det i föreningens hus finnas minst tre lägenheter avsedda att upplåtas med bostadsrätt, varför jag anser att denna förutsättning för registrering av planen är uppfylld.

**Lammhult** 

…………………………………… Urban Blücher

Av Boverket förklarad behörig, avseende hela riket, att utfärda intyg angående Kostnadskalkyler och Ekonomiska planer och omfattas av ansvarförsäkring.

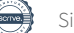

#### **Bilaga till intyg över ekonomisk plan för Bostadsrättsföreningen Det goda vattnet, 769638-1024**

Till grund för granskning av den ekonomiska planen har följande uppgifter och handlingar förelegat:

- ➢ Registreringsbevis, 2021-05-17
- ➢ Stadgar registrerade, 2021-05-17
- ➢ Fastighetsutdrag Lund Skymningen 2, 2022-06-28
- ➢ Aktieöverlåtelseavtal, Goda Vattnet Holding AB / Brf Det goda vattnet samt bilagor, 2020-05-04
- ➢ Köpebrev Lund Skymningen 2, 2022-06-23
- ➢ Transportköp Lund Skymningen 2, 2022-06-28
- ➢ Bygglov, 2019-10-15
- ➢ Delstartbesked, 2020-11-03 resp 202-12-04
- ➢ Startbesked, 2021-02-17
- ➢ Totalentreprenadkontrakt, Goda Vattnet Fastighets AB / Goda Vattnet Projekt AB, 2020-05-04
- ➢ Överlåtelse av totalentreprenadavtal, 2022-06-23
- ➢ Avtal gällande entreprenadarbeten Goda Vattnet Projekt AB / Wästbygg AB, 2020-05-29
- ➢ Projektledningsavtal Arne Paulsson Byggnads AB / Goda Vattnet Projekt AB, 2020-05-04
- ➢ Finansieringsoffert Handelsbanken, 2022-08-17
- ➢ Offert försäkring, Proinova, 2022-05-12
- ➢ Tjänsteavtal ang elavläsningm.m., Brunata AB, 2022-05-19
- ➢ Energiberäkning Prime Project AB, 2020-12-17
- ➢ Slutkostnadsgaranti och garanti osålda lägenheter från Goda Vattnet Projekt AB, 2020-05-04
- ➢ Depositionsavtal, Goda Vattnet Holding AB / Brf Det goda Vattnet samt Bergman & Eek Advokat AB, 2022-08-10
- ➢ Moderbolagsborgen Goda Vattnet Holding AB, 2022-08-10
- ➢ Borgensåtagande, Paulssons Fastigheter Holding AB, 2022-08-11
- ➢ Yttrande om återstående arbete, Epcon KPA Konsult, 2022-08-11
- ➢ Värdeintyg mäklare Dan Eliasson, 2022-08-10
- $\triangleright$  Ritningar, situationsplan samt foton
- ➢ Taxeringsberäkning
- ➢ Avskrivningsplan

## **Intyg Ekonomisk plan enligt Bostadsrättslagen 3 kap 2§**

På uppdrag av föreningen har undertecknad granskat ekonomisk plan för Bostadsrättsföreningen Det goda vattnet, 769638-1024, Lunds kommun.

Planen innehåller de upplysningar som är av betydelse för bedömandet av föreningens verksamhet. Enligt planen kommer det i föreningens hus att finnas minst tre lägenheter avsedda att upplåtas med bostadsrätt.

De faktiska uppgifterna som lämnats i planen stämmer överens med innehållet i tillgängliga handlingar och i övrigt med förhållanden som är kända för mig. Dessa handlingar framgår av bilaga till intyget.

Gjorda beräkningar baserade på såväl kända som preliminära uppgifter är vederhäftiga, varför min bedömning är att den ekonomiska planen framstår som ekonomiskt hållbar.

På grund av den företagna granskningen anser jag som ett allmänt omdöme att planen vilar på tillförlitliga grunder.

Kostnad för fastighetens förvärv avser slutlig kostnad.

Jag har inte ansett det nödvändigt för min bedömning av planen att besöka fastigheten.

Jag erinrar om styrelsens skyldighet enligt bostadsrättslagens 3 kap 4§, att om det sedan den ekonomiska planen upprättats inträffar något som är av väsentlig betydelse för bedömning av föreningens verksamhet får föreningen inte upplåta lägenheter med bostadsrätt förrän en ny ekonomisk plan upprättats av styrelsen och registrerats av registreringsmyndigheten.

 $M_{\ell}$  and  $\ell$ Monica Johnson

Av Boverket förklarad behörig, avseende hela riket, att utfärda intyg angående Kostnadskalkyler och Ekonomiska planer och omfattas av ansvarsförsäkring.

**Agidel konsult AB** Gamla Baskevägen 14 272 94 Simrishamn

#### **Bilaga till intyg ekonomisk plan för Brf Det goda vattnet 769638-1024**

Till grund för granskning av den ekonomiska planen har följande uppgifter och handlingar förelegat:

- Registreringsbevis Brf Det goda vattnet 2021-05-17
- Stadgar registrerade, 2021-05-17
- Fastighetsutdrag Lund Skymningen 2, 2022-06-28
- Utkast GA, Lund Skymningen 1-6
- Aktieöverlåtelseavtal, Goda Vattnet Holding AB / Brf Det goda vattnet, 2020-05-04
- Köpebrev fastighet, Lunds kommun / Goda Vattnet Fastighets AB, 2022-06-23
- Transportköp fastighet, 2022-06-28
- Totalentreprenadavtal, Goda Vattnet Projekt AB / Goda Vattnet Fastighets AB, 2020-05-04
- Överlåtelse av Totalentreprenadavtal, 2022-06-23
- Extern entreprenad, Goda Vattnet Projekt AB / Wästbygg AB, 2020-05-29
- Projektledningsavtal Arne Paulsson Byggnads AB / Goda Vattnet Projekt AB, 2020-05-04
- Beslut bygglov Lunds kommun, 2019-10-15
- Delstartbeslut, 2020-11-03, 2020-12-04
- Beslut om startbesked, 2021-02-17
- Finansieringsoffert Handelsbanken 2022-08-17
- Offert försäkring, Brf Försäkring genom Proinova AB, 2022-05-12
- Offert Avläsning & Fördelning driftskostnader, Brunata AB, 2022-05-19
- Avtal bilpool, Volvo Car Mobility Sweden / Goda Vattnet Fastighets AB, 2019-09-18
- Energiberäkning, Prime project AB, 2021-02-09
- Garanti slutkostnad samt osålda lägenheter, Goda Vattnet Projekt AB, 2020-05-04
- Depositionsavtal mellan Goda Vattnet Holding AB / Brf Det goda vattnet, Agent: Bergman & Eek Advokat AB, 2022-08-10
- Moderbolagsborgen, Goda Vattnet Holding AB, 2022-08-10
- Borgensåtagande, Paulssons Fastigheter Holding AB, 2022-08-11
- Yttrande om återstående arbeten, Epcon KPA Konsult, 2022-08-11
- Värdeintyg Dan Eliasson Fastighetsmäklare Hettinger AB, 2022-08-10
- Ritningar, situationsplan samt foton
- Taxeringsberäkning
- Avskrivningsplan

# Verifikat

Transaktion 09222115557475332608

#### Dokument

Ek. plan\_Brf Det goda vattnet Huvuddokument 14 sidor Startades 2022-08-18 10:13:05 CEST (+0200) av Pauline Berglund (PB1) Färdigställt 2022-08-18 11:22:50 CEST (+0200)

#### Initierare

Pauline Berglund (PB1)

P Berglund AB pauline@paberglund.se

#### Signerande parter

Pontus Bergman (PB2) Styrelsen pontus@bergmaneek.se

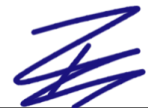

Signerade 2022-08-18 10:24:40 CEST (+0200)

Cord Siegel (CS) Styrelsen cord@siegel.nu

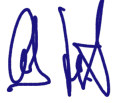

Signerade 2022-08-18 10:57:14 CEST (+0200)

Monica Johnson (MJ) Intygsgivare mj@agidel.se

Signerade 2022-08-18 11:08:48 CEST (+0200)

Helena Bergman (HB) Styrelsen helena@bergmaneek.se

Helen Keg

Signerade 2022-08-18 10:14:30 CEST (+0200)

Urban Blücher (UB) Intygsgivare urbanblycher@gmail.com

Signerade 2022-08-18 11:22:50 CEST (+0200)

Detta verifikat är utfärdat av Scrive. Information i kursiv stil är säkert verifierad av Scrive. Se de dolda

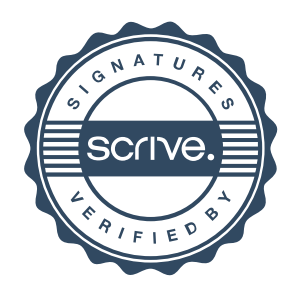

# Verifikat

Transaktion 09222115557475332608

bilagorna för mer information/bevis om detta dokument. Använd en PDF-läsare som t ex Adobe Reader som kan visa dolda bilagor för att se bilagorna. Observera att om dokumentet skrivs ut kan inte integriteten i papperskopian bevisas enligt nedan och att en vanlig papperutskrift saknar innehållet i de dolda bilagorna. Den digitala signaturen (elektroniska förseglingen) säkerställer att integriteten av detta dokument, inklusive de dolda bilagorna, kan bevisas matematiskt och oberoende av Scrive. För er bekvämlighet tillhandahåller Scrive även en tjänst för att kontrollera dokumentets integritet automatiskt på: https://scrive.com/verify

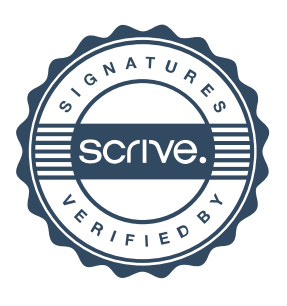